#### CSc 466/566

#### Computer Security

#### 4: Cryptography — Introduction

Version: 2012/02/06 16:06:05

Department of Computer Science University of Arizona

#### collberg@gmail.com

Copyright © 2012 Christian Collberg

Christian Collberg

#### Outline

- Introduction
- 2 Attacks
- Substitution Ciphers
- 4 Transposition Ciphers
- 5 Substitution and Permutation Boxes
- 6 One-Time Pads
- Summary

Introduction 2/51

#### Introduction

- In this section we introduce some classical symmetric ciphers.
- We also discuss various attacks against ciphers.

Introduction 3/51

#### Outline

- Introduction
- 2 Attacks
- Substitution Ciphers
- Transposition Ciphers
- Substitution and Permutation Boxes
- 6 One-Time Pads
- Summary

Attacks 4/51

#### Attacks Against Cryptosystems

#### Definition (cryptanalysis)

The science of attacking cryptosystems.

- A cryptanalyst attacks cryptosystems.
- We assume the cryptanalyst knows the algorithms involved.
- He wants to discover plaintext or keys.

### Ciphertext-only attack

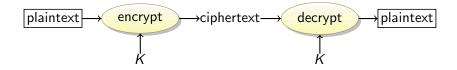

We have: the ciphertext of several messages that have been

encrypted with the same key, K.

We recover: the plaintexts, or K.

# Ciphertext-only attack

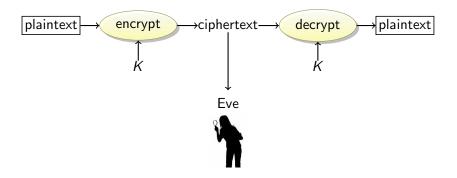

We have: the ciphertext of several messages that have been

encrypted with the same key, K.

We recover: the plaintexts, or K.

# Ciphertext-only attack

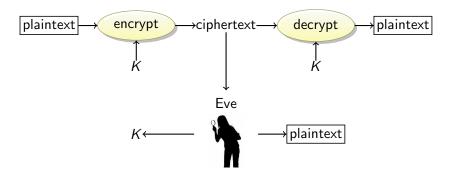

We have: the ciphertext of several messages that have been

encrypted with the same key, K.

We recover: the plaintexts, or K.

Attacks 6/51

#### Known-plaintext attack

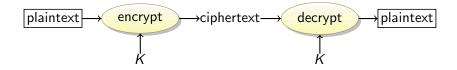

We have: the ciphertexts and corresponding plaintexts of

several messages, all encrypted with the same key K.

### Known-plaintext attack

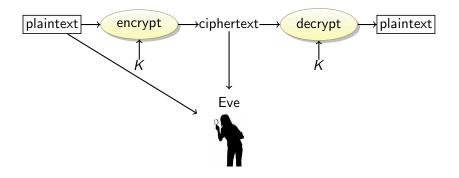

We have: the ciphertexts and corresponding plaintexts of

several messages, all encrypted with the same key K.

#### Known-plaintext attack

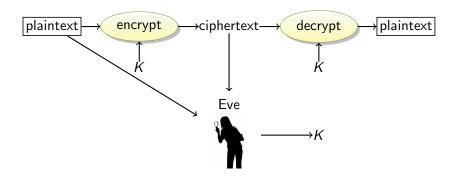

We have: the ciphertexts and corresponding plaintexts of

several messages, all encrypted with the same key K.

We recover: the key K.

Attacks 7/51

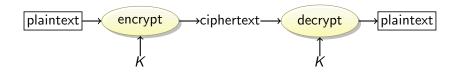

We have: the ciphertext of several messages that have been

encrypted with the same key K, such that we get to

choose the plaintexts.

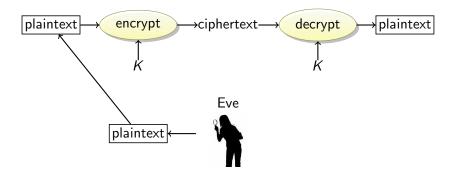

We have: the ciphertext of several messages that have been

encrypted with the same key K, such that we get to

choose the plaintexts.

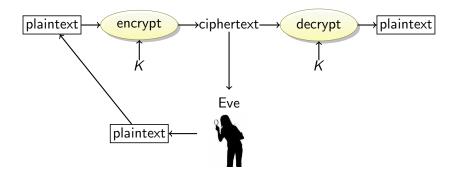

We have: the ciphertext of several messages that have been

encrypted with the same key K, such that we get to

choose the plaintexts.

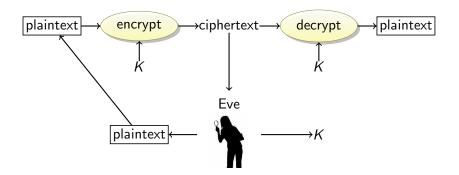

We have: the ciphertext of several messages that have been encrypted with the same key K, such that we get to choose the plaintexts.

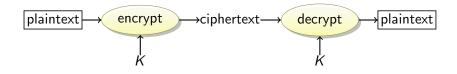

We have: the plaintext of several messages that have been

encrypted with the same key K, such that we get to

choose the ciphertexts.

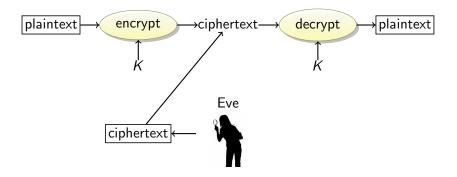

We have: the plaintext of several messages that have been

encrypted with the same key K, such that we get to

choose the ciphertexts.

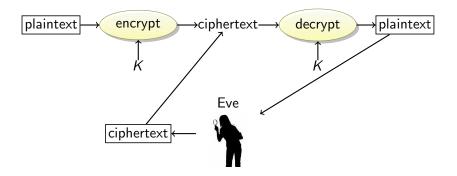

We have: the plaintext of several messages that have been

encrypted with the same key K, such that we get to

choose the ciphertexts.

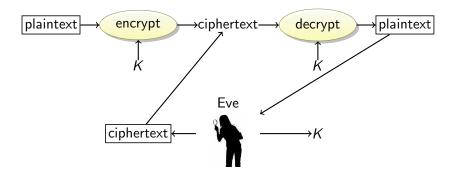

We have: the plaintext of several messages that have been

encrypted with the same key K, such that we get to

choose the ciphertexts.

We recover: the key K.

Attacks

#### Offline vs. Adaptive Attacks

- There are two variants of the chosen-plaintext attack:
  - Offline chosen-plaintext attack: the attacker must choose all plaintexts in advance;
  - Adaptive chosen-plaintext attack: the attacker can choose one plaintext at a time, and choose plaintexts based on previous choices.
- Similar for the chosen-ciphertex attack.

#### Rubber-hose cryptanalysis

We have: access to a person who can be threatened,

blackmailed, tortured, . . .

We recover: Everything!

Also purchase-key attack.

- In a brute-force attack we try every possible key until we find the right one.
- How do we know that we've found the right key?

- In a brute-force attack we try every possible key until we find the right one.
- How do we know that we've found the right key?
  - Well, when we get something out which is plaintext.

- In a brute-force attack we try every possible key until we find the right one.
- How do we know that we've found the right key?
  - Well, when we get something out which is plaintext.
  - Well, how do we know that it is plaintext?

- In a brute-force attack we try every possible key until we find the right one.
- How do we know that we've found the right key?
  - Well, when we get something out which is plaintext.
  - Well, how do we know that it is plaintext?
  - Because it looks like plaintext!

- In a brute-force attack we try every possible key until we find the right one.
- How do we know that we've found the right key?
  - Well, when we get something out which is plaintext.
  - Well, how do we know that it is plaintext?
  - Because it looks like plaintext!
- Plaintext could be:
  - English, Russian, Chinese (many different encoding);
  - A Microsoft Word file;
  - A gzip compressed file, ....

- In a brute-force attack we try every possible key until we find the right one.
- How do we know that we've found the right key?
  - Well, when we get something out which is plaintext.
  - Well, how do we know that it is plaintext?
  - Because it looks like plaintext!
- Plaintext could be:
  - English, Russian, Chinese (many different encoding);
  - A Microsoft Word file;
  - A gzip compressed file, ....
- Binary files usually have headers that are easy to recognize.
- Generally, when you decrypt with the wrong key, you get gibberish, when you have the right key the plaintext looks reasonable.

#### Unicity Distance: How Much Ciphertext do We Need?

#### Definition (unicity distance)

The unicity distance is the amount of the original ciphertext required such that there is only one reasonable plaintext, i.e. the expected amount of ciphertext needed such that there is exactly one key that produces a plaintext that makes sense.

- The unicity distance depends on the
  - characteristics of the plaintext
  - 2 the key length of the encryption algorithm.
- Unicity distance of
  - Standard English text: K/6.8, where K is the key length. (6.8 is a measure of the redundancy of ASCII English text).
  - DES: 8.2 bytes.
  - 128-bit ciphers:  $\approx 19$  bytes.

#### Unicity Distance: How Much Ciphertext do We Need?...

- RC4 encrypts data in bytes.
- Example 1:
  - Plaintex: a single ASCII letter (0-25).
  - Ciphertext: a single byte (0-255).
  - Attacker tries to decrypt a ciphertext byte with a random key.
  - He has a 26/256 chance of producing a valid plaintext.
  - There's no way for him to tell the correct plaintext from the wrong plaintext.

#### Unicity Distance: How Much Ciphertext do We Need?...

- RC4 encrypts data in bytes.
- Example 1:
  - Plaintex: a single ASCII letter (0-25).
  - Ciphertext: a single byte (0-255).
  - Attacker tries to decrypt a ciphertext byte with a random key.
  - He has a 26/256 chance of producing a valid plaintext.
  - There's no way for him to tell the correct plaintext from the wrong plaintext.
- Example 2:
  - Plaintext: a 1K e-mail message.
  - The attacker tries to decrypt with random keys.
  - Eventually there's a plaintext that looks like an e-mail.
  - The odds are small that this is not the correct plaintext!

#### Unicity Distance: How Much Ciphertext do We Need?...

- RC4 encrypts data in bytes.
- Example 1:
  - Plaintex: a single ASCII letter (0-25).
  - Ciphertext: a single byte (0-255).
  - Attacker tries to decrypt a ciphertext byte with a random key.
  - He has a 26/256 chance of producing a valid plaintext.
  - There's no way for him to tell the correct plaintext from the wrong plaintext.
- Example 2:
  - Plaintext: a 1K e-mail message.
  - The attacker tries to decrypt with random keys.
  - Eventually there's a plaintext that looks like an e-mail.
  - The odds are small that this is not the correct plaintext!
- The unicity distance determines when you can think like the second example instead of the first.

What type of attack is Eve employing here:

Eve tricks Alice into decrypting a bunch of ciphertexts that Alice encrypted last month.

What type of attack is Eve employing here:

- Eve tricks Alice into decrypting a bunch of ciphertexts that Alice encrypted last month.
- 2 Eve picks Alice's encrypted cell phone conversations.

What type of attack is Eve employing here:

- Eve tricks Alice into decrypting a bunch of ciphertexts that Alice encrypted last month.
- 2 Eve picks Alice's encrypted cell phone conversations.
- Seve has given a bunch of messages to Alice for her to sign using the RSA signature scheme, which Alice does without looking at the messages and without using a one-way hash function. In fact, these messages are ciphertexts that Eve constructed to help her figure out Alice's RSA private key.

#### What type of attack is Eve employing here:

- Eve tricks Alice into decrypting a bunch of ciphertexts that Alice encrypted last month.
- 2 Eve picks Alice's encrypted cell phone conversations.
- Seve has given a bunch of messages to Alice for her to sign using the RSA signature scheme, which Alice does without looking at the messages and without using a one-way hash function. In fact, these messages are ciphertexts that Eve constructed to help her figure out Alice's RSA private key.
- Eve has bet Bob that she can figure out the AES secret key he shares with Alice if he will simply encrypt 20 messages for Eve using that key. Bob agrees. Eve gives him 20 messages, which he then encrypts and emails back to Eve.

#### Outline

- Introduction
- 2 Attacks
- 3 Substitution Ciphers
- Transposition Ciphers
- 5 Substitution and Permutation Boxes
- One-Time Pads
- Summary

Substitution Ciphers 16/51

#### Substitution Ciphers

#### Definition (Substitution Cipher)

A method of encryption by which units of plaintext are replaced with ciphertext according to a regular system.

- The units can be single letters, pairs of letters, triplets of letters.
- The goal is confusion: ciphertext bits should depend on the cleartext bits in a very complex way.
- Easily broken: underlying letter frequencies are not hidden.
- The letter E occurs the most frequently in English.
- The letter in the ciphertext that occurs most often ⇒ probably E!

#### English Letter Frequency

| Letter | Frequency |
|--------|-----------|
| E      | 12.02%    |
| Т      | 9.10%     |
| Α      | 8.12%     |
| 0      | 7.68%     |
| I      | 7.31%     |
| N      | 6.95%     |
| S      | 6.28%     |
| R      | 6.02%     |
| Н      | 5.92%     |
| D      | 4.32%     |
| L      | 3.98%     |
| U      | 2.88%     |
| С      | 2.71%     |

| Letter | Frequency |
|--------|-----------|
| М      | 2.61%     |
| F      | 2.30%     |
| Υ      | 2.11%     |
| W      | 2.09%     |
| G      | 2.03%     |
| Р      | 1.82%     |
| В      | 1.49%     |
| V      | 1.11%     |
| K      | 0.69%     |
| Χ      | 0.17%     |
| Q      | 0.11%     |
| J      | 0.10%     |
| Z      | 0.07%     |

# Monoalphabetic Substitution Ciphers

• In a monoalphabetic cipher each character of the plaintext is mapped to a corresponding character of the ciphertext:

$$A \rightarrow 9, B \rightarrow 11, \dots$$

Caesar Cipher: Add 3 to the ASCII value of each character, mod 26:

$$A \rightarrow D, B \rightarrow E, X \rightarrow A, \dots$$

ROT13: Unix utility used on Usenet. Adds 13 mod 26 to each letter.

$$P = ROT13(ROT13(P))$$

 These methods are simple to break: use the fact that different letters in the English alphabet occur with different frequencies.

#### Encoding

- In these simple ciphers we typically
  - convert all letters to upper case;
  - 2 remove spaces;
  - remove punctuation;
  - break into blocks of the same size (typically 5 letters);
  - 3 add some unusual letter (like Z) to the last block, if necessary.
- Example:

It wAs A DArk and sTormY NighT...

turns into

ITWAS ADARK ANDST ORMYN IGHTZ

Knowing word boundaries can help with cryptanalysis.

#### Homophonic Substitution Ciphers

 In a homophonic cipher each character of the plaintext is mapped to several characters of the ciphertext:

$$A \rightarrow \{9, 10, 11\}, B \rightarrow \{3, 1, 8\}, \dots$$

- Address the letter-frequency attack that can be used against monoalphabetic ciphers.
- Assign each plaintext letter a set of symbols proportional to it's frequency.
- For example,
  - $\bullet$  E  $\rightarrow$  14, 16, 24, 44, 46, 55, 57, 64, 74, 82, 87, 98
  - $\bullet$  H  $\rightarrow$  23, 39, 50, 56, 65, 58
  - L  $\rightarrow$  26, 37, 51, 84
  - $\bullet$  O  $\rightarrow$  00, 05, 07, 54, 72, 90, 99
  - $\bullet \ Z \to 02$
- Notice E maps to a lot more symbols than Z

# Polyalphabetic Substitution Ciphers

 In a polyalphabetic cipher you have several keys, each one used to encrypt one letter of the plaintext. We recycle keys when we run out of them:

| $K_1$ | $K_2$ | <i>K</i> <sub>3</sub> | $K_1$ | $K_2$ | $K_3$ | $K_1$ | $K_2$ | $K_3$ |
|-------|-------|-----------------------|-------|-------|-------|-------|-------|-------|
| а     | t     | t                     | а     | С     | k     |       | а     | t     |
| X     | V     | d                     | X     | t     | d     | r     | р     | d     |

The number of keys is called the *period*.

• In a running-key cipher (AKA book cipher) one text is used to encrypt another.

#### Polygraphic Substitution Ciphers

• In a polygram cipher blocks of characters in the plaintext are mapped to blocks of characters in the ciphertext:

$$\mathtt{ARF} \to \mathtt{RTW}, \mathtt{ING} \to \mathtt{PWQ}, \dots$$

• We represent the cipher with a Substitution Box (S-Box):

|   | Α  | В  | С  | D  | E  | F  |
|---|----|----|----|----|----|----|
|   | BA |    |    |    |    |    |
| В | EA | AB | EC | BD | BE | AF |
|   | AA |    |    |    |    |    |
| D | EB | DB | BC | CD | DF | FC |
|   | DA |    |    |    |    |    |
| F | FA | CF | EE | FD | EF | FE |

 $AA \rightarrow BA$ 

ullet Examples: AB ightarrow CA

 $\mathsf{EF} \quad o \quad \mathsf{FF}$ 

• Create a jumbled  $5 \times 5$  square of jumbled letters:

```
T X V H R
L K M U P
N Z O J E
C G W Y A
F B S D I
```

- Convert letters a pair at a time: TI → RF, TW → VC
- To use in the heat of battle we want it to be simple to
  - generate the table;
  - 2 memorize the table;
  - encrypt/decrypt.

- How do we create the table (the cipher key)?
  - Select a key phrase;
  - Fill in the spaces of the table, starting top left (omitting duplicate letters), with the letters from the key phrase;
  - 3 Fill in the remaining spaces with the remaining letters of the alphabet, in order.
- Omit  $\mathbf{Q}$  to make the alphabet fit, or merge  $\mathbf{I}/\mathbf{J}$  into one entry.
- Example (key phrase: DIAMONDRING):

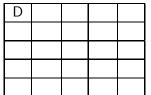

DIAMONDRING

Alphabet: ABCDEFGHIJKLMNOPRSTUVWXYZ

- How do we create the table (the cipher key)?
  - Select a key phrase;
  - Fill in the spaces of the table, starting top left (omitting duplicate letters), with the letters from the key phrase;
  - Fill in the remaining spaces with the remaining letters of the alphabet, in order.
- Omit  $\mathbf{Q}$  to make the alphabet fit, or merge  $\mathbf{I}/\mathbf{J}$  into one entry.
- Example (key phrase: DIAMONDRING):

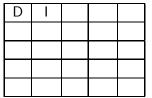

**MAMONDRING** 

Alphabet: ABCDEFGHIJKLMNOPRSTUVWXYZ

- How do we create the table (the cipher key)?
  - Select a key phrase;
  - Fill in the spaces of the table, starting top left (omitting duplicate letters), with the letters from the key phrase;
  - Fill in the remaining spaces with the remaining letters of the alphabet, in order.
- Omit  $\mathbf{Q}$  to make the alphabet fit, or merge  $\mathbf{I}/\mathbf{J}$  into one entry.
- Example (key phrase: DIAMONDRING):

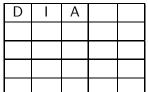

/D//AMONDRING

Alphabet: ABCDEFGH/JKLMNOPRSTUVWXYZ

- How do we create the table (the cipher key)?
  - Select a key phrase;
  - Fill in the spaces of the table, starting top left (omitting duplicate letters), with the letters from the key phrase;
  - 3 Fill in the remaining spaces with the remaining letters of the alphabet, in order.
- Omit  $\mathbf{Q}$  to make the alphabet fit, or merge  $\mathbf{I}/\mathbf{J}$  into one entry.
- Example (key phrase: DIAMONDRING):

| D | I | Α | М |  |
|---|---|---|---|--|
|   |   |   |   |  |
|   |   |   |   |  |
|   |   |   |   |  |
|   |   |   |   |  |

/D////MONDRING

Alphabet: MBCDEFGH/JKLMNOPRSTUVWXYZ

- How do we create the table (the cipher key)?
  - Select a key phrase;
  - Fill in the spaces of the table, starting top left (omitting duplicate letters), with the letters from the key phrase;
  - Fill in the remaining spaces with the remaining letters of the alphabet, in order.
- Omit  $\mathbf{Q}$  to make the alphabet fit, or merge  $\mathbf{I}/\mathbf{J}$  into one entry.
- Example (key phrase: DIAMONDRING):

| D | ı | Α | М | 0 |
|---|---|---|---|---|
|   |   |   |   |   |
|   |   |   |   |   |
|   |   |   |   |   |
|   |   |   |   |   |

/D//A/M/ONDRING

L\_\_\_I\_\_\_J Alphabet: ∰BCØEFGH/JKLMN<u>O</u>PRSTUVWXYZ

- How do we create the table (the cipher key)?
  - Select a key phrase;
  - Fill in the spaces of the table, starting top left (omitting duplicate letters), with the letters from the key phrase;
  - 3 Fill in the remaining spaces with the remaining letters of the alphabet, in order.
- Omit  $\mathbf{Q}$  to make the alphabet fit, or merge  $\mathbf{I}/\mathbf{J}$  into one entry.
- Example (key phrase: DIAMONDRING):

| D | I | Α | М | 0 |
|---|---|---|---|---|
| N |   |   |   |   |
|   |   |   |   |   |
|   |   |   |   |   |
|   |   |   |   |   |

/D//A/M/ONDRING

Alphabet: ABCDEFGH/JKLMNDPRSTUVWXYZ

- How do we create the table (the cipher key)?
  - Select a key phrase;
  - Fill in the spaces of the table, starting top left (omitting duplicate letters), with the letters from the key phrase;
  - Fill in the remaining spaces with the remaining letters of the alphabet, in order.
- Omit  $\mathbf{Q}$  to make the alphabet fit, or merge  $\mathbf{I}/\mathbf{J}$  into one entry.
- Example (key phrase: DIAMONDRING):

| D | I | Α | М | 0 |
|---|---|---|---|---|
| N |   |   |   |   |
|   |   |   |   |   |
|   |   |   |   |   |
|   |   |   |   |   |

/DWAW/OWDRING

Alphabet: ///BCDEFGH/JKLM/WOPRSTUVWXYZ

- How do we create the table (the cipher key)?
  - Select a key phrase;
  - Fill in the spaces of the table, starting top left (omitting duplicate letters), with the letters from the key phrase;
  - Fill in the remaining spaces with the remaining letters of the alphabet, in order.
- Omit  $\mathbf{Q}$  to make the alphabet fit, or merge  $\mathbf{I}/\mathbf{J}$  into one entry.
- Example (key phrase: DIAMONDRING):

| D | I | Α | М | 0 |
|---|---|---|---|---|
| N | R |   |   |   |
|   |   |   |   |   |
|   |   |   |   |   |
|   |   |   |   |   |

/D//A/M/O/M/DRING

Alphabet: //BC/DEFGH/JKL/M/WOPRSTUVWXYZ

- How do we create the table (the cipher key)?
  - Select a key phrase;
  - Fill in the spaces of the table, starting top left (omitting duplicate letters), with the letters from the key phrase;
  - Fill in the remaining spaces with the remaining letters of the alphabet, in order.
- Omit  $\mathbf{Q}$  to make the alphabet fit, or merge  $\mathbf{I}/\mathbf{J}$  into one entry.
- Example (key phrase: DIAMONDRING):

| D | I | Α | М | 0 |
|---|---|---|---|---|
| Ν | R |   |   |   |
|   |   |   |   |   |
|   |   |   |   |   |
|   |   |   |   |   |

*IDVIAIMIOIMIOIR*ING

Alphabet: MBCDEFGH/JKLMMOPRSTUVWXYZ

- How do we create the table (the cipher key)?
  - Select a key phrase;
  - Fill in the spaces of the table, starting top left (omitting duplicate letters), with the letters from the key phrase;
  - 3 Fill in the remaining spaces with the remaining letters of the alphabet, in order.
- Omit  $\mathbf{Q}$  to make the alphabet fit, or merge  $\mathbf{I}/\mathbf{J}$  into one entry.
- Example (key phrase: DIAMONDRING):

| D | I | Α | М | 0 |
|---|---|---|---|---|
| N | R |   |   |   |
|   |   |   |   |   |
|   |   |   |   |   |
|   |   |   |   |   |

DVAMOMORING

Alphabet: MBCDEFGH/JKLMMOPRSTUVWXYZ

- How do we create the table (the cipher key)?
  - Select a key phrase;
  - Fill in the spaces of the table, starting top left (omitting duplicate letters), with the letters from the key phrase;
  - 3 Fill in the remaining spaces with the remaining letters of the alphabet, in order.
- Omit  $\mathbf{Q}$  to make the alphabet fit, or merge  $\mathbf{I}/\mathbf{J}$  into one entry.
- Example (key phrase: DIAMONDRING):

| D | I | Α | М | 0 |
|---|---|---|---|---|
| N | R | G |   |   |
|   |   |   |   |   |
|   |   |   |   |   |
|   |   |   |   |   |

*DNAMONDRI*MG

Alphabet: MBCDEFGH/JKLMMOPRSTUVWXYZ

- How do we create the table (the cipher key)?
  - Select a key phrase;
  - Fill in the spaces of the table, starting top left (omitting duplicate letters), with the letters from the key phrase;
  - Fill in the remaining spaces with the remaining letters of the alphabet, in order.
- Omit  $\mathbf{Q}$  to make the alphabet fit, or merge  $\mathbf{I}/\mathbf{J}$  into one entry.
- Example (key phrase: DIAMONDRING):

| D | I | Α | М | 0 |
|---|---|---|---|---|
| Ν | R | G | В |   |
|   |   |   |   |   |
|   |   |   |   |   |
|   |   |   |   |   |

DVANVONDRING

Alphabet: ///BC/DEF/GH/JKL/M/WOP/STUVWXYZ

- How do we create the table (the cipher key)?
  - Select a key phrase;
  - Fill in the spaces of the table, starting top left (omitting duplicate letters), with the letters from the key phrase;
  - Fill in the remaining spaces with the remaining letters of the alphabet, in order.
- Omit  $\mathbf{Q}$  to make the alphabet fit, or merge  $\mathbf{I}/\mathbf{J}$  into one entry.
- Example (key phrase: DIAMONDRING):

| D | I | Α | М | 0 |
|---|---|---|---|---|
| Ν | R | G | В | С |
|   |   |   |   |   |
|   |   |   |   |   |
|   |   |   |   |   |

DVAMONDRING

Alphabet: MCDEFGH/JKLMMOPRSTUVWXYZ

- How do we create the table (the cipher key)?
  - Select a key phrase;
  - Fill in the spaces of the table, starting top left (omitting duplicate letters), with the letters from the key phrase;
  - Fill in the remaining spaces with the remaining letters of the alphabet, in order.
- Omit  $\mathbf{Q}$  to make the alphabet fit, or merge  $\mathbf{I}/\mathbf{J}$  into one entry.
- Example (key phrase: DIAMONDRING):

| D | I | Α | М | 0 |
|---|---|---|---|---|
| Ν | R | G | В | U |
| Е |   |   |   |   |
|   |   |   |   |   |
|   |   |   |   |   |

DVANVONDRING

Alphabet: MRCDEFGH/JKLMMOPRSTUVWXYZ

- How do we create the table (the cipher key)?
  - Select a key phrase;
  - Fill in the spaces of the table, starting top left (omitting duplicate letters), with the letters from the key phrase;
  - Fill in the remaining spaces with the remaining letters of the alphabet, in order.
- Omit  $\mathbf{Q}$  to make the alphabet fit, or merge  $\mathbf{I}/\mathbf{J}$  into one entry.
- Example (key phrase: DIAMONDRING):

| D | I | Α | М | 0 |
|---|---|---|---|---|
| N | R | G | В | С |
| Е | F |   |   |   |
|   |   |   |   |   |
|   |   |   |   |   |

*DVANYONDRING* 

Alphabet: MRCDFFGHIJKLMMOPRSTUVWXYZ

- How do we create the table (the cipher key)?
  - Select a key phrase;
  - Fill in the spaces of the table, starting top left (omitting duplicate letters), with the letters from the key phrase;
  - 3 Fill in the remaining spaces with the remaining letters of the alphabet, in order.
- Omit  $\mathbf{Q}$  to make the alphabet fit, or merge  $\mathbf{I}/\mathbf{J}$  into one entry.
- Example (key phrase: DIAMONDRING):

| D | I | Α | М | 0 |
|---|---|---|---|---|
| N | R | G | В | U |
| Е | F | Н |   |   |
|   |   |   |   |   |
|   |   |   |   |   |

DVANVONDRING

Alphabet: /外別以内長所以HJKLWWQPRSTUVWXYZ

- How do we create the table (the cipher key)?
  - Select a key phrase;
  - Fill in the spaces of the table, starting top left (omitting duplicate letters), with the letters from the key phrase;
  - Fill in the remaining spaces with the remaining letters of the alphabet, in order.
- Omit  $\mathbf{Q}$  to make the alphabet fit, or merge  $\mathbf{I}/\mathbf{J}$  into one entry.
- Example (key phrase: DIAMONDRING):

| D | I | Α | М | 0 |
|---|---|---|---|---|
| Ν | R | G | В | С |
| Е | F | Н | J |   |
|   |   |   |   |   |
|   |   |   |   |   |

DVAMONDRING

Alphabet: MRCDARCOWN JKLMWOPRSTUVWXYZ

- How do we create the table (the cipher key)?
  - Select a key phrase;
  - Fill in the spaces of the table, starting top left (omitting duplicate letters), with the letters from the key phrase;
  - Fill in the remaining spaces with the remaining letters of the alphabet, in order.
- Omit  $\mathbf{Q}$  to make the alphabet fit, or merge  $\mathbf{I}/\mathbf{J}$  into one entry.
- Example (key phrase: DIAMONDRING):

| D | I | Α | М | 0 |
|---|---|---|---|---|
| N | R | G | В | U |
| Е | F | Н | J | K |
|   |   |   |   |   |
|   |   |   |   |   |

DVANVONDRING

Alphabet: MRCDFFGWWALKUWWQPRSTUVWXYZ

- How do we create the table (the cipher key)?
  - Select a key phrase;
  - Fill in the spaces of the table, starting top left (omitting duplicate letters), with the letters from the key phrase;
  - 3 Fill in the remaining spaces with the remaining letters of the alphabet, in order.
- Omit  $\mathbf{Q}$  to make the alphabet fit, or merge  $\mathbf{I}/\mathbf{J}$  into one entry.
- Example (key phrase: DIAMONDRING):

| D | I | Α | М | 0 |
|---|---|---|---|---|
| N | R | G | В | С |
| Ε | F | Н | J | K |
| L |   |   |   |   |
|   |   |   |   |   |

DVANYOMDRING

Alphabet: ///P/C/D/F/F/G/HYJM/LMM/OP/R/STUVWXYZ

- How do we create the table (the cipher key)?
  - Select a key phrase;
  - Fill in the spaces of the table, starting top left (omitting duplicate letters), with the letters from the key phrase;
  - Fill in the remaining spaces with the remaining letters of the alphabet, in order.
- Omit  $\mathbf{Q}$  to make the alphabet fit, or merge  $\mathbf{I}/\mathbf{J}$  into one entry.
- Example (key phrase: DIAMONDRING):

| D | I | Α | М | 0 |
|---|---|---|---|---|
| Ν | R | G | В | С |
| Е | F | Н | J | K |
| L | Р |   |   |   |
|   |   |   |   |   |

DVANVONDRING

Alphabet: MRCDEFGWWWQPRSTUVWXYZ

- How do we create the table (the cipher key)?
  - Select a key phrase;
  - Fill in the spaces of the table, starting top left (omitting duplicate letters), with the letters from the key phrase;
  - Fill in the remaining spaces with the remaining letters of the alphabet, in order.
- Omit  $\mathbf{Q}$  to make the alphabet fit, or merge  $\mathbf{I}/\mathbf{J}$  into one entry.
- Example (key phrase: DIAMONDRING):

| D | ı | Α | М | 0      |
|---|---|---|---|--------|
| N | R | G | В | $\cup$ |
| Е | F | Н | J | K      |
| L | Р | S |   |        |
|   |   |   |   |        |

DVANVONDRING

- How do we create the table (the cipher key)?
  - Select a key phrase;
  - Fill in the spaces of the table, starting top left (omitting duplicate letters), with the letters from the key phrase;
  - 3 Fill in the remaining spaces with the remaining letters of the alphabet, in order.
- Omit  $\mathbf{Q}$  to make the alphabet fit, or merge  $\mathbf{I}/\mathbf{J}$  into one entry.
- Example (key phrase: DIAMONDRING):

| D | I | Α | М | 0 |
|---|---|---|---|---|
| N | R | G | В | С |
| Е | F | Н | J | K |
| L | Р | S | Т |   |
|   |   |   |   |   |

DVANYOMDRING

- How do we create the table (the cipher key)?
  - Select a key phrase;
  - Fill in the spaces of the table, starting top left (omitting duplicate letters), with the letters from the key phrase;
  - Fill in the remaining spaces with the remaining letters of the alphabet, in order.
- Omit  $\mathbf{Q}$  to make the alphabet fit, or merge  $\mathbf{I}/\mathbf{J}$  into one entry.
- Example (key phrase: DIAMONDRING):

| D | I | Α | М | 0 |
|---|---|---|---|---|
| N | R | G | В | С |
| Ε | F | Н | J | K |
| L | Р | S | Т | U |
|   |   |   |   |   |

DVAMONDRING

Alphabet: /A/B/C/D/F/F/S/H/)/JM/Y/M/M/O/F/R/S/D/UVWXYZ

- How do we create the table (the cipher key)?
  - Select a key phrase;
  - Fill in the spaces of the table, starting top left (omitting duplicate letters), with the letters from the key phrase;
  - Fill in the remaining spaces with the remaining letters of the alphabet, in order.
- Omit  $\mathbf{Q}$  to make the alphabet fit, or merge  $\mathbf{I}/\mathbf{J}$  into one entry.
- Example (key phrase: DIAMONDRING):

| D | ı | Α | М | 0 |
|---|---|---|---|---|
| N | R | G | В | С |
| Ε | F | Н | J | K |
| L | Р | S | Т | U |
| V |   |   |   |   |

DVAMONDRING

Alphabet: /A/B/C/D/F/F/S/H/V/M/N/D/F/R/S/D/V/VWXYZ

- How do we create the table (the cipher key)?
  - Select a key phrase;
  - Fill in the spaces of the table, starting top left (omitting duplicate letters), with the letters from the key phrase;
  - 3 Fill in the remaining spaces with the remaining letters of the alphabet, in order.
- Omit  $\mathbf{Q}$  to make the alphabet fit, or merge  $\mathbf{I}/\mathbf{J}$  into one entry.
- Example (key phrase: DIAMONDRING):

| D | I | Α | М | 0 |
|---|---|---|---|---|
| N | R | G | В | С |
| Е | F | Н | J | K |
| L | Р | S | Т | U |
| V | W |   |   |   |

DVAMONDRING

Alphabet: /A/B/C/D/F/F/G/H/V/M/W/D/F/R/S/D/V/V/WXYZ

- How do we create the table (the cipher key)?
  - Select a key phrase;
  - Fill in the spaces of the table, starting top left (omitting duplicate letters), with the letters from the key phrase;
  - Fill in the remaining spaces with the remaining letters of the alphabet, in order.
- Omit  $\mathbf{Q}$  to make the alphabet fit, or merge  $\mathbf{I}/\mathbf{J}$  into one entry.
- Example (key phrase: DIAMONDRING):

| D |   | Α | М | 0 |
|---|---|---|---|---|
| N | R | G | В | С |
| Е | F | Н | J | K |
| L | Р | S | Т | U |
| V | W | Χ |   |   |

DVAMONDRING

Alphabet: /A/B/C/D/F/F/G/H/V/M/Y/M/W/D/F/R/S/D/V/W/XYZ

- How do we create the table (the cipher key)?
  - Select a key phrase;
  - Fill in the spaces of the table, starting top left (omitting duplicate letters), with the letters from the key phrase;
  - Fill in the remaining spaces with the remaining letters of the alphabet, in order.
- Omit  $\mathbf{Q}$  to make the alphabet fit, or merge  $\mathbf{I}/\mathbf{J}$  into one entry.
- Example (key phrase: DIAMONDRING):

| D | ı | Α | М | 0 |
|---|---|---|---|---|
| N | R | G | В | С |
| Е | F | Н | J | K |
| L | Р | S | Т | U |
| V | W | Χ | Υ |   |

DVAMONDRING

- How do we create the table (the cipher key)?
  - Select a key phrase;
  - Fill in the spaces of the table, starting top left (omitting duplicate letters), with the letters from the key phrase;
  - Fill in the remaining spaces with the remaining letters of the alphabet, in order.
- Omit  $\mathbf{Q}$  to make the alphabet fit, or merge  $\mathbf{I}/\mathbf{J}$  into one entry.
- Example (key phrase: DIAMONDRING):

| D | I | Α | М | 0 |
|---|---|---|---|---|
| N | R | G | В | С |
| Ε | F | Н | J | K |
| L | Р | S | Т | U |
| V | W | Χ | Υ | Z |

DVAMONDRING

Alphabet: // BICDEFGHYJJKYLMWOPRSDYJYWWXYZ

• To encrypt, start by breaking the message into digraphs:

It wAs A DArk and sTormY NighT...

turns into

IT WA SA DA RK AN DS TO RM YN IG HT

 We use the two letters of the digraph to create a rectangle in the key table.

- Rules to encrypt the digraph  $\alpha\beta$ :
  - **1** If  $\alpha = \beta$ , add an **X**, encrypt the new pair.

- Rules to encrypt the digraph  $\alpha\beta$ :
  - **1** If  $\alpha = \beta$ , add an **X**, encrypt the new pair.
  - 2 If one letter is left, add an X, encrypt the new pair.

- Rules to encrypt the digraph  $\alpha\beta$ :
  - **1** If  $\alpha = \beta$ , add an **X**, encrypt the new pair.
  - 2 If one letter is left, add an X, encrypt the new pair.
  - **3** If  $\alpha, \beta$  are in the same row:

| *        | * | * | * | * |               |                      |
|----------|---|---|---|---|---------------|----------------------|
| *        | * | * | * | * |               |                      |
| $\alpha$ | X | * | β | Y | $\Rightarrow$ | $\alpha\beta \to XY$ |
| *        | * | * | * | * |               |                      |
| *        | * | * | * | * |               |                      |

If necessary, wrap around.

- Rules to encrypt the digraph  $\alpha\beta$ :
  - **1** If  $\alpha = \beta$ , add an **X**, encrypt the new pair.
  - 2 If one letter is left, add an X, encrypt the new pair.
  - **3** If  $\alpha, \beta$  are in the same row:

| *        | * | * | * | * |               |                      |
|----------|---|---|---|---|---------------|----------------------|
| *        | * | * | * | * |               |                      |
| $\alpha$ | X | * | β | Y | $\Rightarrow$ | $\alpha\beta \to XY$ |
| *        | * | * | * | * |               |                      |
| *        | * | * | * | * |               |                      |

 $\alpha\beta \rightarrow XY$ 

If necessary, wrap around.

4 If  $\alpha\beta$  occur in the same column:

|   |   |          |   |   | _             |
|---|---|----------|---|---|---------------|
| * | * | *        | * | * |               |
| * | * | $\alpha$ | * | * |               |
| * | * | X        | * | * | $\Rightarrow$ |
| * | * | β        | * | * |               |
| * | * | Y        | * | * |               |

- And the final rule:
  - **5** If the letters are not on the same row or column:

| X | * | * | $\alpha$ | * |               |                              |
|---|---|---|----------|---|---------------|------------------------------|
| * | * | * | *        | * |               |                              |
| * | * | * | *        | * | $\Rightarrow$ | $\alpha\beta \rightarrow XY$ |
| β | * | Y | *        | * |               |                              |
| * | * | * | *        | * |               |                              |

Order matters: X is on the same row as  $\alpha$ .

- To decrypt:
  - ① Use the inverse of the last three rules.
  - 2 Drop any Xs that don't make sense.

• Example plaintext:

IT WA SA DA RK AN DS TO RM YN IG HT

IT→MP

WA→XI

| D | 1 | A | M | C |
|---|---|---|---|---|
| Ν | R | G | В | ( |
| Ε | F | Н | J | k |
| L | Р | S | Т | ι |
| ٧ | W | X | Υ | Z |

 $\bullet$  SA $\rightarrow$ XG

| D | ı | A | М | 0 |
|---|---|---|---|---|
| Ν | R | G | В | C |
| Ε | F | Н | J | Κ |
| L | Р | S | Т | U |
| V | W | X | Υ | Ζ |

DA→IM

| D | I | A | М | С |
|---|---|---|---|---|
| N | R | G | В | C |
| Ε | F | Н | J | K |
| L | Р | S | Τ | U |
| V | W | Χ | Υ | Z |

#### In-Class Exercise

- Construct a Playfair table using the key phrase BLINKENLIGHTS.
- 2 Encode the message Run, RAbbit, Run!
- Solution Encrypt the plaintext message from 2.
- Oecrypt the ciphertext message from 3.

### Outline

- Introduction
- 2 Attacks
- 3 Substitution Ciphers
- 4 Transposition Ciphers
- Substitution and Permutation Boxes
- 6 One-Time Pads
- Summary

Transposition Ciphers

### Transposition Ciphers

#### Definition (Transposition Cipher)

A method of encryption by which units of plaintext are rearranged to form the ciphertext.

- In a transposition cipher the original characters of the plaintext are not changed, but simply moved around in the ciphertext.
- Letter frequencies don't change.
- The ciphertext is a permutation of the cleartext.
- The goal is diffusion: spreading the information from the plaintext across the ciphertext.

Transposition Ciphers 33/51

# Columnar Transposition Cipher

- In a simple columnar transposition cipher we write the plaintext horizontally in a fixed width table, and read it off vertically.
- The plaintext attack<sub>□</sub>at<sub>□</sub>dawn could be enciphered into actwtk<sub>□</sub>nt<sub>□</sub>f<sub>□</sub>aaa<sub>□</sub>, using this table:

```
a t t a a c k a d a w n
```

Transposition Ciphers 34/51

### Outline

- Introduction
- 2 Attacks
- Substitution Ciphers
- Transposition Ciphers
- 5 Substitution and Permutation Boxes
- 6 One-Time Pads
- Summary

#### S-Boxes

- We can extend the substitution box idea to binary words.
- Here's a  $4 \times 4$  S-box that maps 4 bits to 4 bits:

| S  | 00   | 01   | 10   | 11   |   | S | 0  | 1  | 2  | 3  |
|----|------|------|------|------|---|---|----|----|----|----|
| 00 | 0011 | 1000 | 1111 | 0001 | • | 0 | 3  | 8  | 15 | 1  |
|    | 1010 |      |      |      |   | 1 | 10 | 6  | 5  | 11 |
|    | 1110 |      |      |      |   | 2 | 14 | 13 | 4  | 2  |
| 11 | 0111 | 0000 | 1001 | 1100 |   | 3 | 7  | 0  | 9  | 12 |

 $0000 \ \rightarrow \ 0011$ 

 $\bullet \ \ \mathsf{Examples:} \quad \mathsf{0001} \quad \to \quad \mathsf{0100}$ 

 $1010 \quad \rightarrow \quad 0100$ 

#### Inverse S-Boxes

• If S is an S-box with unique substitutions there exists an inverse S-box  $S^{-1}$  that reverses the substitution:

| S                      |        | 00        | 01               | 10        | 11        |   | S          | 0        | 1                                      | 2        | 3  |
|------------------------|--------|-----------|------------------|-----------|-----------|---|------------|----------|----------------------------------------|----------|----|
| 00                     | )      | 0011      | 1000             | 1111      | 0001      |   | 0          | 3        | 8                                      | 15       | 1  |
| 01                     | L      | 1010      | 0110             | 0101      | 1011      |   | 1          | 10       | 6                                      | 5        | 11 |
| 10                     | )      | 1110      | 1101             | 0100      | 0010      |   | 2          | 14       | 13                                     | 4        | 2  |
| 11                     | L      | 0111      | 0000             | 1001      | 1100      |   | 3          | 7        | 0                                      | 9        | 12 |
|                        |        | -         |                  |           |           | - |            |          |                                        |          |    |
|                        |        |           | $\Downarrow$     |           |           |   |            |          | $\Downarrow$                           |          |    |
| <u></u> S <sup>-</sup> | 1      | 00        | ↓<br>  <b>01</b> | 10        | 11        | _ | S          | 0        | $egin{bmatrix} \psi \ 1 \end{bmatrix}$ | 2        | 3  |
| S <sup>-</sup>         |        | <b>00</b> |                  | <b>10</b> | <b>11</b> |   | <i>S</i> 0 | <b>0</b> | <b>1</b> 3                             | <b>2</b> | 0  |
|                        | )      |           | 01               | <u> </u>  |           | : |            | _        | 1                                      |          |    |
| 00                     | )<br>L | 1101      | <b>01</b> 0011   | 1011      | 0000      | : | 0          | 13       | 3                                      | 11       | 0  |

#### Inverse S-Boxes...

Examples:

$$\begin{array}{ccccc} 0000 & \stackrel{S}{\longrightarrow} & 0011 & \stackrel{S^{-1}}{\longrightarrow} & 0000 \\ 1111 & \stackrel{S}{\longrightarrow} & 1100 & \stackrel{S^{-1}}{\longrightarrow} & 1111 \\ 1010 & \stackrel{S}{\longrightarrow} & 0100 & \stackrel{S^{-1}}{\longrightarrow} & 1010 \end{array}$$

- Desirable properties of S-boxes:
  - ① changing one input bit ⇒ about half of the output bits will change (avalanche effect);
  - 2 each output bit will depend on every input bit.

#### P-Boxes

- We can extend the transposition cipher idea to binary words.
- Here's a 32-bit P-box that is used by the DES cipher:

| Р     |    | moved to position |    |    |    |    |    |    |  |  |  |  |  |  |  |
|-------|----|-------------------|----|----|----|----|----|----|--|--|--|--|--|--|--|
| 1-8   | 9  | 17                | 23 | 31 | 13 | 28 | 2  | 18 |  |  |  |  |  |  |  |
| 9-16  | 24 | 16                | 30 | 6  | 26 | 20 | 10 | 1  |  |  |  |  |  |  |  |
| 17-24 | 8  | 14                | 25 | 3  | 4  | 29 | 11 | 19 |  |  |  |  |  |  |  |
| 25-32 | 32 | 12                | 22 | 7  | 5  | 27 | 15 | 21 |  |  |  |  |  |  |  |

### P-Boxes...

| Р        |    | moved to position     |    |   |    |    |    |    |  |  |  |  |  |  |
|----------|----|-----------------------|----|---|----|----|----|----|--|--|--|--|--|--|
| 1-8      | 9  | 9 17 23 31 13 28 2 18 |    |   |    |    |    |    |  |  |  |  |  |  |
| 9-16     | 24 | 16                    | 30 | 6 | 26 | 20 | 10 | 1  |  |  |  |  |  |  |
| 17-24    | 8  | 14                    | 25 | 3 | 4  | 29 | 11 | 19 |  |  |  |  |  |  |
| 25-32    | 32 | 12                    | 22 | 7 | 5  | 27 | 15 | 21 |  |  |  |  |  |  |
| <b>Λ</b> |    |                       |    |   |    |    |    |    |  |  |  |  |  |  |

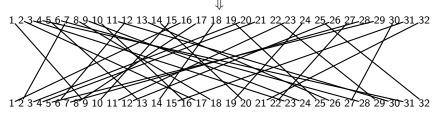

### **Product Ciphers**

• In product ciphers we achieve both diffusion and and confusion by chaining together S-Boxes and P-Boxes.

### Outline

- Introduction
- 2 Attacks
- Substitution Ciphers
- 4 Transposition Ciphers
- Substitution and Permutation Boxes
- 6 One-Time Pads
- Summary

One-Time Pads 42/51

#### One-Time Pads

- The pad is a large, non-repeating set of random key letters.
- To encrypt, add each plaintext letter to the next letter on the pad, mod 26. Decryption is done the same.
- This is provably secure, provided you have a truly random set of pad letters and never reuse the pad.
- Two problems:
  - We need an infinite number of never-repeating keys;
  - ② Alice and Bob need to be absolutely synchronized (at all times know which key they're using).

One-Time Pads 43/51

### One-Time Pads: Example

| a | D                  | C   | u   | С   | ′   | В   | " | ' | J  | ^            | ,            | 111          | "            | U            | ρ            | 4  | ′            | 3            | L            | и            | v            | VV           | ^  |
|---|--------------------|-----|-----|-----|-----|-----|---|---|----|--------------|--------------|--------------|--------------|--------------|--------------|----|--------------|--------------|--------------|--------------|--------------|--------------|----|
| 1 | 2                  | 3   | 4   | 5   | 6   | 7   | 8 | 9 | 10 | 11           | 12           | 13           | 14           | 15           | 16           | 17 | 18           | 19           | 20           | 21           | 22           | 23           | 24 |
|   |                    |     |     |     |     |     |   |   |    |              |              |              |              |              |              |    |              |              |              |              |              |              |    |
|   |                    | pa  | d   | :   |     |     |   |   |    |              | r            | â            | )            | n            | d            | (  | )            | m            | р            | )            | a            | d            |    |
|   |                    |     |     |     |     |     |   |   |    |              | $\downarrow$ | $\downarrow$ |              | $\downarrow$ | $\downarrow$ |    |              | $\downarrow$ | $\downarrow$ |              | $\downarrow$ | $\downarrow$ |    |
|   | numeric pad:       |     |     |     |     |     |   |   |    | 18           | 1            |              | 14           | 4            | 1            | 5  | 13           | 16           | 6            | 1            | 4            |              |    |
|   |                    | cle | ear | ·te | ext | ; : |   |   |    |              | а            | t            |              | t            | а            | (  | ;            | k            | а            | )            | t            | d            | _  |
|   |                    |     |     |     |     |     |   |   |    |              | $\downarrow$ | $\downarrow$ |              | $\downarrow$ | $\downarrow$ |    |              | $\downarrow$ | $\downarrow$ |              | $\downarrow$ | $\downarrow$ |    |
|   | numeric cleartext: |     |     |     |     |     |   |   | :  | 1            | 20           | 0            | 20           | 1            | 3            | 3  | 11           | 1            |              | 20           | 4            |              |    |
|   |                    |     |     |     |     |     |   |   |    | $\downarrow$ | $\downarrow$ |              | $\downarrow$ | $\downarrow$ | ,            | ,  | $\downarrow$ | $\downarrow$ |              | $\downarrow$ | $\downarrow$ | _            |    |
|   | add $\mod 26$ :    |     |     |     |     |     |   |   | 19 | 2            | 1            | 8            | 5            | 1            | 8            | 24 | 1            | 7            | 21           | 8            |              |              |    |
|   | ciphertext:        |     |     |     |     |     |   |   | s  | L            | ı            | h            | e            | 1            | -            | w  | 9            | 1            | и            | h            |              |              |    |

One-Time Pads 44/51

### **Exclusive-OR**

 Since xor-ing the same value twice gives us the original, we get a simple symmetric algorithm:

$$P \oplus K = C$$
  
 $C \oplus K = P$ 

One-Time Pads 45/5

### Exclusive-OR in Sparkling Color

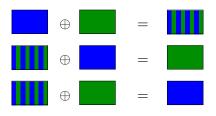

One-Time Pads 46/51

### Pseudo-Random Number Generator (PRNG)

- A PRNG is seeded with a key K and generates a sequence of numbers such that
  - numbers are in the range [0, n-1] for some n > 0;
  - the numbers are uniformly distributed;
  - having seen numbers  $x_0, x_1, \dots, x_i$  it's hard to predict  $x_{i+1}$ .
- Cryptographic PRNGs can be constructed from symmetric ciphers such as AES:
  - Let K be the seed:
  - $Q R \leftarrow E_{AES}(K)$
  - Output R
  - **∅** *K*++
  - Goto 2

One-Time Pads 47/51

### **Encryption with PRNG**

- Let
  - key: K
  - plaintext message:  $\langle M_0, M_1, M_2, \ldots \rangle$
  - ciphertext:  $\langle C_0, C_1, C_2, \ldots \rangle$
  - sequence of pseudo-random numbers:  $\langle P_0, P_1, P_2, \ldots \rangle$
- Encryption algorithm:
  - Seed the PRNG with K;
  - $C_i = M_i \oplus P_i$
- Decryption algorithm:
  - Seed the PRNG with K:
  - $M_i = C_i \oplus P_i$
- Make sure that:
  - $\bigcirc$  Only perform one encryption for a given key K.
  - ② The length of the plaintext should be much smaller than the period of the PRNG.

One-Time Pads 48/51

### Outline

- Introduction
- 2 Attacks
- Substitution Ciphers
- Transposition Ciphers
- 5 Substitution and Permutation Boxes
- 6 One-Time Pads
- Summary

Summary 49/51

### Readings and References

• Chapter 8.1.1-8.1.5 in *Introduction to Computer Security*, by Goodrich and Tamassia.

Summary 50/5:

### Acknowledgments

Additional material and exercises have also been collected from these sources:

- Igor Crk and Scott Baker, 620—Fall 2003—Basic Cryptography.
- ② Bruce Schneier, How to Recognize Plaintext, http://www.schneier.com/crypto-gram-9812.html#plaintext.
- 3 Pfleeger and Pfleeger, Security in Computing.

Summary 51/51